C C C C

### Cincinnati Commodore Computer Club

CCCC

September 17, 2000

### President's page

#### Rampantly Rambling Ruminations

#### Howdy Fellow Commodore Users!

OK, where did the summer go?

For those who saw my demo many months back of The Wave on the 64, within the next few weeks, the program will become public. It is still a work in progress, but it is at the point now that it is relatively bug free, which means the average user should be able to use it without it crashing.

Included in the public release will be the opportunity to surf the web with a browser, much like the major current operating systems; also a telnet option will be available for connecting to those distant computers online, or for dialing local bbs's.

If you have the hardware requirements and software requirements to run this program, you will definitely have a blast with it. I know the first time I loaded up our club's webpage on the 64, goosebumps went up my neck. It amazing to this see accomplished! You still will not be able to see pictures on the internet, but it's soon going to be worked on. You might have problems with websites that use what are called frames, those are the little windows within the screen that can be individually navigated with their own scrollbars.

> From a non-technical standpoint, I'm sure you can agree with me that this program is impressive on the Commodore, be it the 128 in it's native 80 column, or the 64 in it's 40 column mode. My guess on when it will become public will be the weekend of the Expo in Chicago coming up this month. That's assuming that Maurice Randall (the

program's creator) doesn't find a major bug in it.

Speaking of the Expo, I announced at last month's picnic, that Royer Hoyer and I will be going to the expo this year. I've only been to the Chicago Expo once, a couple of years ago. For details check out the website of the SWRAP User Group:

http://hometown.aol.com/rgharris/swrap.html

Let me quote their writeup of the expo and the objects of interest they are planning:

DIRECTIONS: No matter which direction you are coming from, the easiest way to get to the Ramada Inn is to come on Interstate 80. Get off at the Halsted Street exit (Illinois Route 1) heading North. I believe there is a 15 cent toll at this exit. Immediately get into the far left lane once you get onto Halsted St. because you need to turn left at the light at 171st St. You will see the Ramada Inn on your left from the intersection. There are two entrances to the hotel. The North entrance is the main entrance to the hotel desk and restaurant. The South entrance is the best entrance to use if you are only coming to the EXPO. The EXPO will be held in Illinois rooms I & II. There is easy access to these rooms from the South entrance, which will be easiest if you are carrying in equipment. There is plenty of space for parking, too.

COST: The cost is \$5.00 per household family. Examples:

- If you are by yourself, the cost is \$5.00.
  If your spouse is with you, the cost is
- \$5.00.
- 3) If you brought your children, the cost is only \$5.00 for your whole family.
- 4) If you came with a friend, the cost is \$5.00 per person. Included in the cost of

admission is one free raffle ticket. Additional raffle tickets will be sold at \$1.00 each, or 6 for \$5.00. There will be raffle drawings throughout the day!

SALES TABLES: If you need a table for the purpose of selling, the cost is \$5.00 per table, in addition to the price of admission! Tables will be on a first come first serve basis. Tables will be assigned by SWRAP officers. To reserve a sales table e-mail Randy Harris at: rgharris@aol.com.

DEMO TABLES: If you would like to do a demo at the EXPO and you need a table for this purpose, the cost of a table will be waived if you let us know in advance! Advance notice is required reserve your table assignment and to advertise your demo! Table locations will be assigned by SWRAP officers for maximum benefit and to basically keep things organized. Electrical outlets and phone jacks will be determining factors for demo tables. There are four phone jacks in the EXPO rooms. The first four registered demo's requiring a phone jack will get them. Bring sufficient power cords for your needs. To register your demo, e-mail Randy Harris at: rgharris@aol.com.

AFTER EXPO DINNER: It has become a tradition for us to go out to dinner after the EXPO, and this year will be no exception. We will most likely be going to 'Shooters', a buffet restaurant south of the Ramada Inn on Halsted Ave. I believe the cost is \$7.65. Hope you can plan to come!

REGISTERED DEMO'S AND FAMOUS GUESTS: As demo's get registered, and any famous Commodore celebreties let us know they are attending, it will be posted on our web site. So check back often!

Maurice Randall - The Wave

Dale Sidebottom - Post Print II (or III?)

Randy Harris - geoDOS. I will also have some new CMD equipment available for sale for those who still need the required hardware for running The Wave! A new CMD Heave Duty Power Supply should be on display, too!

Steve Judd - We'll have the usual motley crew at the Expo this year, with a couple more people -- one from Mexico, and one all the way from Sweden. I think we'll have a fair amount of stuff to demo. Gotta have another Archon tournament too:).

#### Jason Compton

Robin Harbron & Darren Foulds (PSW) - Hopefully we'll have enough of our new SuperCPU game done to give a demo - in any case, we'll be bringing our Commodores and showing some of our demos from the past. I might bring a few more copies of our CD to sell as well (and maybe we'll have t-shirts for this year's show).

As you can see, it will be a fun and informative time for those that attend. As usual, a full report will be given in October's newletter.

Oh, BTW, Where Did the Summer Go? Keep on Commodoring!

David Witmer Cincinnati Commodore Computer Club President Webpage http://www.geocities.com/c64-128-amiga

AKA Snogpitch snogpitch@prodigy.net cbmusers@yahoo.com ICQ 4989342

### The 4 C'r

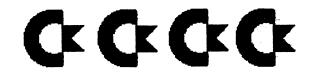

### THE 10 COMMANDMENTS OF EMAIL

- 1. Thou shalt include a clear and specific subject line.
- 2. Thou shalt edit any quoted text down to the minimum thou needest.
- 3 .Thou shalt read thine own message thrice before thou sendest it.
- 4. Thou shalt ponder how thy recipient might react to thy message.
- 5. Thou shalt check thy spelling and thy grammar.
- 6. Thou shalt not curse, flame, spam or USE ALL CAPS.

- 7. Thou shalt not forward any chain letter.
- 8. Thou shalt not use e-mail for any illegal or unethical purpose.
- 9. Thou shalt not rely on the privacy of e-mail, especially from work. When in doubt, save thy message overnight and reread it in the light of the dawn.

And, here's the "Golden Rule" of E-Mail:

10. That which thou findest hateful to receive, sendest thou not unto others.

## Cincinnati Commodore

## Computer Club

#### **Current Officers**

| President<br>V. President | David Witmer<br>Steve Winkle | 868-1344<br>1-937-783-5559    |
|---------------------------|------------------------------|-------------------------------|
| Secretary                 | Julie Barr<br>Ed Gase        | 821-24 <i>6</i> 8<br>829-0942 |
| Treasurer                 | Ski Buchenau                 | 683-1022                      |
| Publicity<br>Librarian    | Roger Hoyer<br>Edward Gase   | 248-0025<br>829-0942          |
| Membership                | ike Geer                     | <b>752-0512</b>               |

c.c.c.c.

Making the world better one bit at a time.

# ひかりか

Norwood Bingo Hall 3825 Montgomery Rd. Norwood, OH

itannioni Commodore Computer Club

address label ot .M.9 2 mori 4 P.M.

10

Mext Meeting Sunday September 17, 2000

Cincinnati Commodore Computer Club % Roger Hoyer 31 Potowatomie Trail Milford, Oh 45150